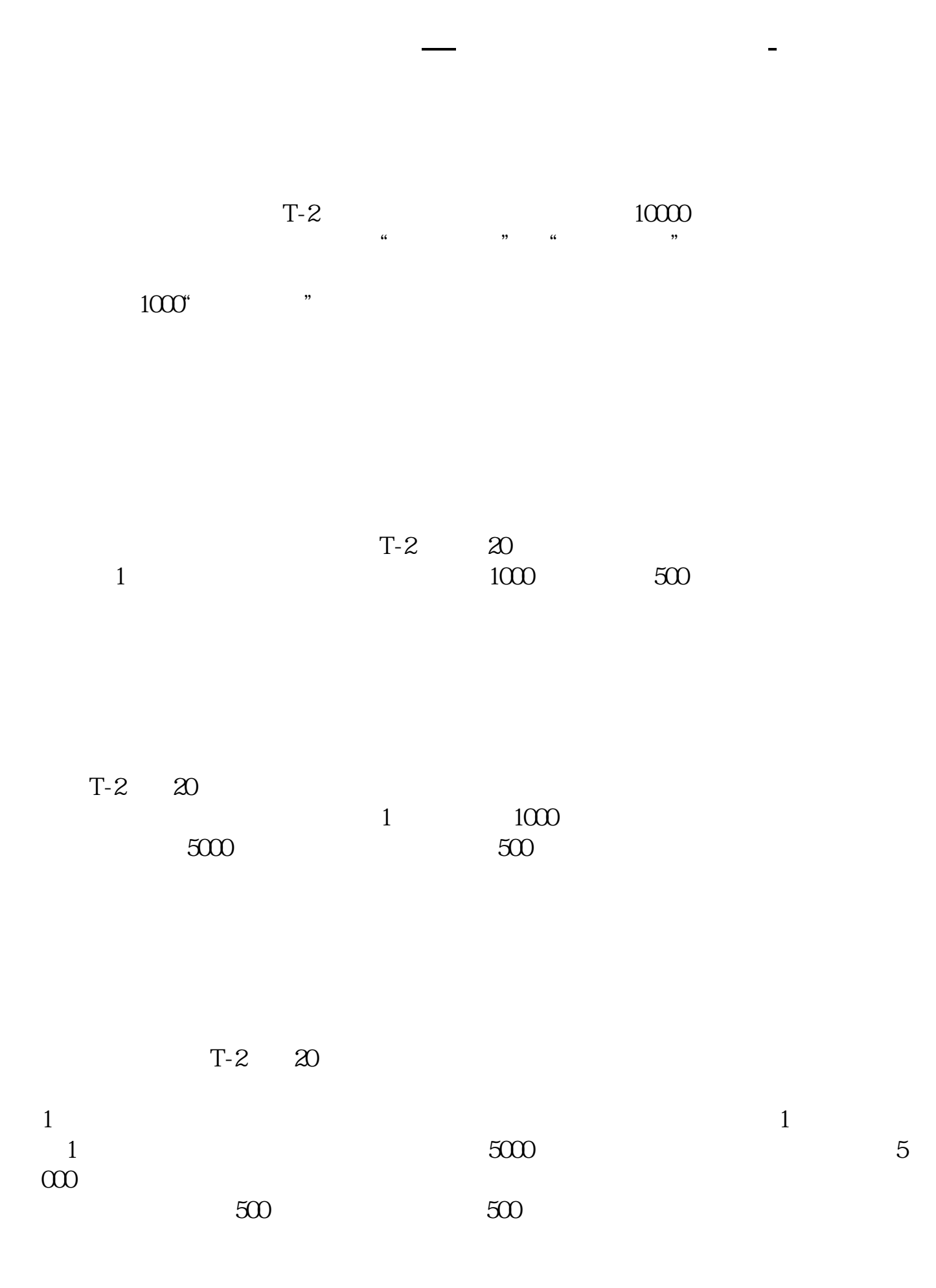

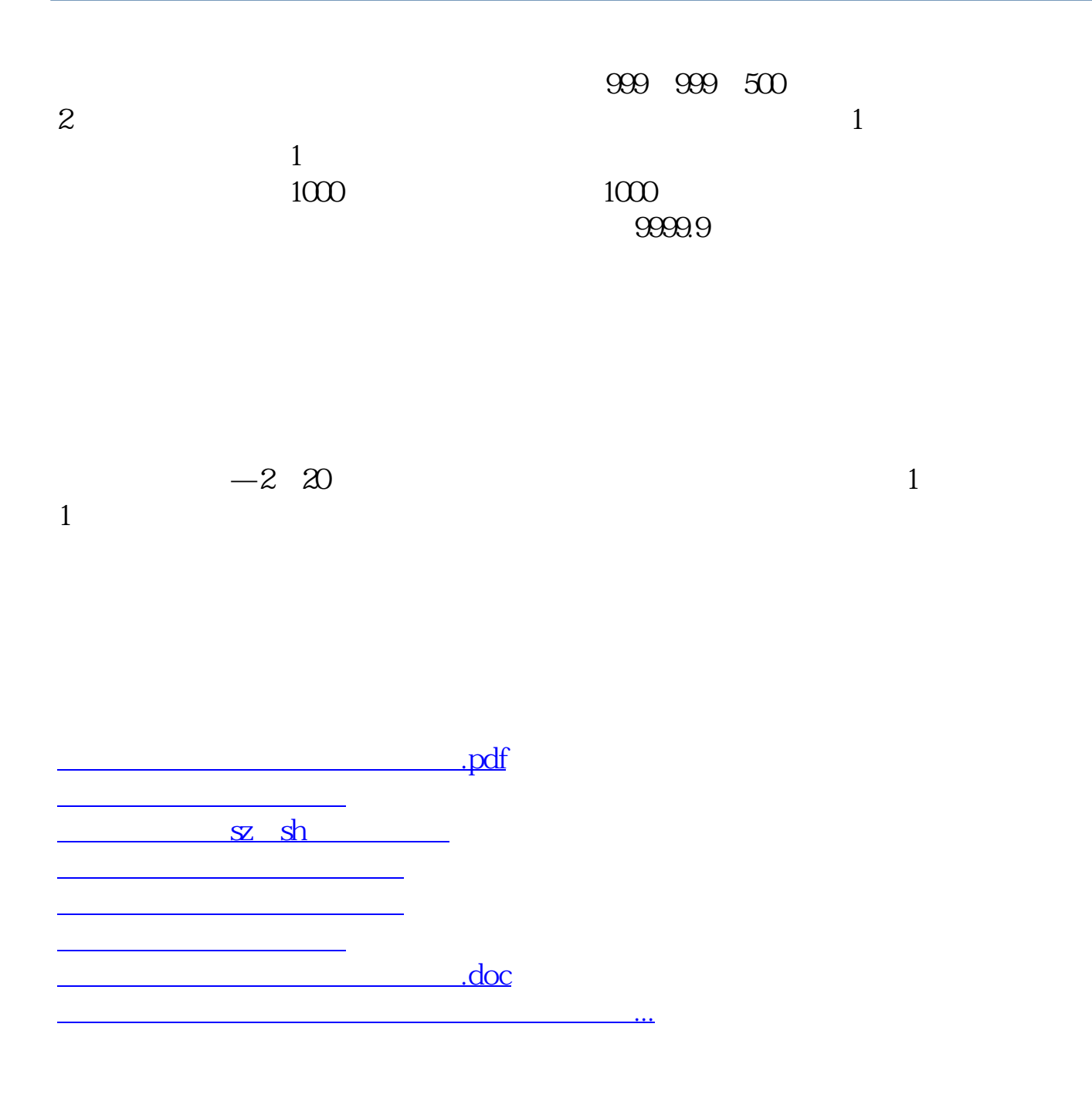

<https://www.gupiaozhishiba.com/book/75216139.html>